## **Reference Guide A3**

Yeah, reviewing a books **Reference Guide A3** could mount up your close friends listings. This is just one of the solutions for you to be successful. As understood, skill does not recommend that you have astounding points.

Comprehending as without difficulty as arrangement even more than supplementary will offer each success. bordering to, the publication as with ease as sharpness of this Reference Guide A3 can be taken as without difficulty as picked to act.

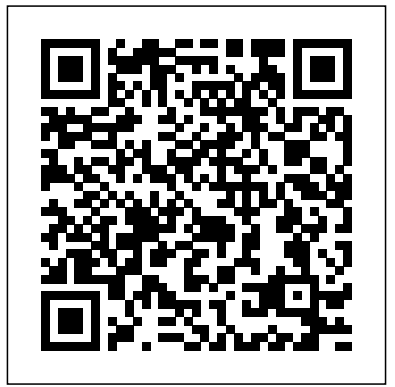

**Robert Lowell, a Reference Guide** Productivity Press

A guide to research, this volume includes 925 studies of Chaucer written between 1900 and 1984. Each entry is listed once, alphabetically, under an appropriate topic heading or under the title of the work it treats most directly. The annotations provide bibliographic information, identify the primary focus of the item annotated, and summarize its content. See entry PR1868. These classic circuits were chosen from Markus' Sourcebook of electronic circuits (1968), Electonics circuits manual (1971), and Guidebook of electronics circuits (1974). With circuit integration onto chips, many older circuits have become obsolete. This guide is a distillation of those circuits still operated vehicles (ROVs).Facts, in use today for which parts are still available. Annotation copyrighted by Book News, Inc., Portland, OR

**The Maritime Engineering Reference Book** Lean Enterprise Institute

"The process by which a company identifies, frames, acts and reviews progress on problems, projects and proposals can be found in the structure of the A3 process ... follow the story of a manager ... and his report ... which will reveal how the A3 can be used as a management process to create a standard method for innovating, planning, problem-solving, and building structures for a broader and deeper form of thinking - a practical and repeatable approach to organizational learning"--Publisher's description.

Managing to Learn The Stationery Office The official "Fedora 12 Security-Enhanced Linux User Guide" provides an introduction to fundamental concepts and practical applications of SELinux (Security-Enhanced Linux). Reference Guide to Employment Activities of Retired Naval Personnel CRC Press The Maritime Engineering Reference Book is a one-stop

source for engineers involved in marine engineering and naval architecture. In this essential reference, Anthony F. Molland has brought together the work of a number of the world's leading writers in the field to create an inclusive volume for a wide audience of marine engineers, naval architects and those involved in marine operations, insurance and other related fields. Coverage ranges from the basics to more advanced topics in ship design, construction and operation. All the key areas are covered, including ship flotation and stability, ship structures, propulsion, seakeeping and maneuvering. The marine environment and maritime safety are explored as well as new technologies, such as computer aided ship design and remotely figures and data from world-leading experts makes this an invaluable ready-reference for those involved in the field of maritime engineering.Professor A.F. Molland, BSc, MSc, PhD, CEng, FRINA. is Emeritus Professor of Ship Design at the University of Southampton, UK. He has lectured ship design and developed the tutorials by combining his own operation for many years. He has carried out extensive research and published widely on ship design and various aspects of ship hydrodynamics. \* A comprehensive overview from best-selling authors including Bryan Barrass, Rawson and Tupper, and David Eyres\* Covers basic and advanced material on marine engineering and Naval Architecture topics\* Have key facts, figures and data to hand in one complete reference book **Design Engineer's Reference Guide** Elsevier The SOLIDWORKS 2019 Reference Guide is a comprehensive reference book written to assist the beginner to intermediate user of SOLIDWORKS 2019. SOLIDWORKS is an immense software package, and no one book can cover all topics for all users. This book provides a centralized reference location to address many of the tools, features and techniques of SOLIDWORKS 2019.

This book covers the following: • System and Document properties • FeatureManagers • PropertyManagers • ConfigurationManagers • RenderManagers • 2D and 3D Sketch tools • Sketch entities • 3D Feature tools • Motion Study • Sheet Metal • Motion Study • SOLIDWORKS Simulation • PhotoView 360 • Pack and Go • 3D PDFs • Intelligent Modeling techniques • 3D printing terminology and more Chapter 1 provides a basic overview of the concepts and terminology used throughout this book using SOLIDWORKS 2019 software. If you are completely new to SOLIDWORKS, you should read Chapter 1 in detail and complete Lesson 1, Lesson 2 and Lesson 3 in the SOLIDWORKS Tutorials. If you are familiar with an earlier release of SOLIDWORKS, you still might want to skim Chapter 1 to become acquainted with some of the commands, menus and features that you have not used; or you can simply jump to any section in any chapter. Each chapter provides detailed PropertyManager information on key topics with individual stand-alone short tutorials to reinforce and demonstrate the functionality and ease of the SOLIDWORKS tool or feature. The book provides access to over 260 models, their solutions and additional support materials. Learn by doing, not just by reading. Formulate the skills to create, modify and edit sketches and solid features. Learn the techniques to reuse features, parts and assemblies through symmetry, patterns, copied components, design tables, configurations and more. The book is designed to complement the Online Tutorials and Online Help contained in SOLIDWORKS 2019. The goal is to illustrate how multiple design situations and systematic steps combine to produce successful designs. The author industry experience with the knowledge of engineers, department managers, professors, vendors and manufacturers. He is directly involved with SOLIDWORKS every day and his responsibilities go far beyond the creation of just a 3D model. Understanding A3 Thinking SDC Publications

Author Keith L. Richards believes that design engineers spend only a small fraction of time actually designing and drawing, and the remainder of their time finding relevant design information for a specific method or problem. He draws on his own experience as a mechanical engineering designer to offer assistance to other practicing and student engi **Plant Engineer's Reference Book** McGraw-Hill Companies The purpose of this book is to provide practical process guide for technical support centres. It is based on the ITAL processes covered in 'Service Support' (ISBN 011330952X) and 'Service Delivery' (ISBN 0113309503) but also includes additional processes as well as a Balanced Scorecard Service Model. Processes covered in the Knowledge Management; Configuration Management; Change Management; Release Management; Incident Management; Problem Management; Service Level Management; Capacity and Workforce Management; Availability Management; IT Service Continuity Management; and Customer Satisfaction Measurement. Fedora 13 Security-Enhanced Linux User Guide Tektime

This book consists of material in the first chapter of A Physicist's Desk Reference, updated and supplemented by additional new data. It's a self-contained, quick reference guide to the most commonly used mathematical formulas, tables of data, symbols, units, standard nomenclature, and fundamental constants in physics. A useful bibliography to more complete sources of data is also included.

## **User's guide to the Stand Prognosis Model** Hall Reference Books

The Fedora 13 SELinux user guide is for people with minimal or no experience with SELinux. ... This guide provides an introduction to fundamental concepts and practical applications of SELinux. After reading this guide you should have an intermediate understanding of SELinux--P. 8. **Technical Manual** Lulu.com

Winner of a 2009 Shingo Research and Professional Publication Prize. Notably flexible and avoiding and remedying faults and errors. brief, the A3 report has proven to be a key tool In Toyota's successful move toward organizational efficiency, effectiveness, and improvement, especially within its engineering and R&D organizations. The power of the A3 report, however, derives not from the report itself, but rather from the development of the culture and mindset required for the implementation of the A3 A3 Problem Solving for Healthcare Cindy system. In Understanding A3 Thinking, the authors first show that the A3 report is an effective tool when it is implemented in conjunction with a PDCA-based management philosophy. Toyota views A3 Reports as just one piece in their PDCA management approach. Second, the authors show that the process leading to the development and management of A3 reports is at least as important as the reports themselves, because of the deep learning and professional development that occurs in the process. And finally, the authors provide a number of examples as well as some very practical advice on how to write and review A3 reports. Handbook of Reference Sources and Services for Small and Medium-Sized Libraries Fultus **Corporation** 

Give your patients the non-surgical spine pain relief they need with help from the Atlas of Image-Guided Spinal Procedures by Dr. Michael Bruce Furman. This medical reference book features a highly visual atlas format that shows you exactly how to safely and efficiently perform each technique step-bystep. A unique, systematic, safe, and efficient approach makes Atlas of Image-Guided Spinal Procedures your go-to resource for spine pain relief for your patients. The highly visual format shows you exactly how to perform each technique, highlighting imaging pearls and emphasizing optimal and suboptimal imaging. Updated content includes ultrasound techniques and procedures for "spine mimickers," including hip and shoulder imageguided procedures, keeping you on the cutting edge of contemporary spine pain-relief methods. Safely and efficiently relieve your patients' pain with consistent, easy-to-follow chapters that guide you through each technique. Highly visual atlas presentation of an algorithmic, image-guided approach for each technique: trajectory view (demonstrates fluoroscopic "set up"); multi-planar confirmation views (AP, lateral, oblique); and safety view (what should be avoided during injection), along with optimal and suboptimal contrast patterns. Special chapters on Needle Techniques, Procedural Safety, Fluoroscopic and Ultrasound Imaging Pearls, Radiation Safety, and L5-S1 Disc Access provide additional visual instruction. View drawings of include: \* timecode and DVD, LTC & radiopaque landmarks and key radiolucent anatomy that cannot be viewed fluoroscopically. Includes new and unique diagrams demonstrating cervical, thoracic, and lumbar radiofrequency probe placement and

book are: Financial and Operations Management; treatment zones on multi-planar views. Features 4:3 scanning for wide-screen films -

## as image-guided procedures for "spine mimickers," such as hip and shoulder. **Indian Community Reference Guide** Univ of California Press

Excel 2022 beginner's user guide Springer Science & Business Media Lists over 750 sources focusing on the reference needs of adults. The primary objective was to select quality reference tools which cover many different topics. Topics include general works, biography, philosophy, religion, language, literature, visual arts, applied sciences, sports and recreation, home life, social customs and education. **ASTM Manual for Rating Motor, Diesel and Aviation Fuels, 1973-74** Thomas Telford This is a comprehensive user guide for the PlanePlotter virtual radar software program that receives and decodes live digital position reports PlanePlotter provides a radar-like display of not only local aircraft but aircraft around the world that are transmitting the digital messages in the ACARS, ADS-B and HFDL formats. PlanePlotter plots aircraft positions, altitudes and times decoded from the message traffic that it receives including embedded position reports, AMDAR reports and ADS reports contained in ACARS messages and ADS-B position reports received by a variety of virtual radar boxes including the Kinetic-Avionic's

Guides to the FIDIC contract traditionally have been geared towards highlighting the legal aspects of claims arising from the contract. This text focuses on the practical administration of the contract recognizing the growing tendency for projects to be administered by local employers, consultants and contractors, rather than by international organizations.

## The Practical Lean Six Sigma Pocket Guide CRC Press

new coverage of ultrasound techniques, as well standards updated \* new material to cover new working practices \* new appendices to cover the global LF time data transmissions and time data embedded in BBC transmissions Advice is also given on **FIDIC User's Guide** Fultus Corporation The A3 process is a way to look with "new eyes" at a specific problem identified by direct observation or experience. It offers a structure that begins by always defining the issue through the eyes of the customer. In Jimmerson explains an essential tool borrowed from the Toyota Production System, which is an extension of work identified with the well-known Value Stream Map. She offers an easy-to-learn problem-solving method that can be used in every aspect of healthcare to identify, understand, and improve processes that don't support workers in doing their good work. In this compelling book you get: The expertise of a recognized industry expert in Lean principles A practical, easy-to-use workbook Concepts illustrated with numerous A3s in various stages of development Explanation of how to extend the VSM philosophy to a more focused perspective An extensive exploration of the A3 problem-solving tool in healthcare—the first book to do so Through case studies and actual A3s, this book illustrates the simplicity and completeness of the A3 tool and its applications to regulatory documentation as well as activities of daily work.

Recent radical changes in timecode technology, location shooting and postproduction working practices have been brought about by the fragmentation of the television programme making industry and by a dramatic increase in affordable digital transmission and editing equipment and systems. With the expansion of nontraditional television service producers (cable, satellite and video-on-demand) almost anything hoes as far as shooting and editing formats are concerned. Timecode: A User's Guide is an indispensable reference for anyone needing to get to grips from aircraft and plots their positions and with the many aspects of timecode, whether movements on air traffic control type charts. in-house or on location. Taking into account these changes this book has now been brought completely up to date to VITC in HANC packets in the serial digital TV interfaces \* timecode in IEEE1395 (Firewire) \* timecode and digital video cassettes \* new recording formats of DVD, DV mini cassettes and D6 are included \*

SBS1(tm), AirNav System's RadarBox(tm), the PlaneGadget Radar and the Mode-S Beast virtual radar receivers. The book has some 300 pages and includes 200 illustrations and diagrams. The latest edition covers the functions of Multilateration, Beamfinder and Conditional Expressions. A User's Guide to Forest Information Retrieval (FIR) DIANE Publishing

\* Useful to engineers in any industry \* Extensive references provided throughout \* Comprehensive range of topics covered \* Written with practical situations in mind A plant engineer is responsible for a wide range of industrial activities, and may work in any industry. The breadth of knowledge required by such professionals is so wide that previous books addressing plant engineering have either been limited to certain subjects or cursory in their treatment of topics. The Plant Engineer's Reference Book is the first volume to offer complete coverage of subjects of interest to the plant engineer. This reference work provides a primary source of information for the plant engineer. Subjects include selection of a suitable site for a factory and provision of basic facilities (including boilers, electrical systems, water, HVAC systems, pumping systems and floors and finishes). Detailed chapters deal with basic issues such as lubrication, corrosion, energy conservation, maintenance and materials handling as well as environmental considerations, insurance matters and financial concerns. The authors chosen to contribute to the book are experts in their various fields. The Editor has experience of a wide range of operations in the UK, other European countries, the USA, and elsewhere in the world. Produced with the backing of the Institution of Plant Engineers, this work is the primary source of information for plant engineers in any industry worldwide.

2022 so that you can be successful in the workplace? If so, you are in the right place! In this book, you will discover Microsoft Excel Basics, Excel Applications and Terminologies, Excel Formulas and Functions, Excel Charts and Charts, Excel Shortcuts and Tricks, and many more. The name most associated with product quality language for beginners is very simple and the explanations are accompanied by lots of unparalleled in its history. "Dantotsu" colored images, to make the path fluid and means "extreme," "radical," or understandable. Even if you've never used Excel before, this book will walk you through the basics, and if you've used it before, you'll get even more information. This is a complete guide for those who are just getting started with Excel and want to understand all the little keyboard tricks and shortcuts. In addition, the book provides simple hotkeys and step-by-step instructions. Don't waste any more time! Dive in right away. One more thing, you also get free access to a GIFT at the end of this book that can help you work smarter and faster if you get this book. Translator: Johnn Bryan PUBLISHER: TEKTIME *Computer User's Guide* Elsevier Health **Sciences** 

*A User's Guide to LIGAND* CRC Press Excel is the application used by many industries to develop business plans, create financial reports, produce budget reports, etc. It is a software from the Microsoft Office suite that allows the creation of tables, automated calculations, schedules, graphs, and databases. This type of software is called a " spreadsheet." Even if you've never used Excel before, this book will walk you through the basics, and if you've used it before, you'll get even more information. This is a complete guide for those who are just getting started with Excel and want to understand all the little keyboard tricks and shortcuts. In addition, the book provides simple hotkeys and stepby-step instructions. Don't waste any more time! Dive in right away. One more thing, you also get free access to a GIFT at the end of this book that can help you work smarter and faster if you get this book. SIMPLE GUIDE TO UNDERSTANDING EXCEL 2022 IN FEW DAYS Are you a beginner and want to learn Excel quickly and easily? Do you use Excel at home or in the office? Do you want to learn how to use Microsoft Excel

affiliates, but the dramatic nature of the improvement was not. Further, the improvement activities were so powerful that they were also instituted at the parent operations in Japan. Over a period of almost ten years, the company with the experienced quality improvement "unparalleled." Ethanol Fuels Reference Guide Orient Book **Distribution** 

In this book, author Sadao Nomura taps into his decades of experience leading and advising Toyota operations in a wide variety of operations to tell the story of radical improvement at Toyota Logistics & Forklift (TL&F). This book tells in great detail what the author did with TL&F, how they did it, and the dramatic results that ensued. TL&F has long been a global leader in its industry. TL&F is part of Toyota Industries Corporation, which was founded by Toyota Group founder Sakichi Toyoda almost 100 years ago. Sakichi Toyoda is legendary in the Lean community as the originator of the allimportant "JIDOKA" pillar of TPS, which ensures 1) built-in quality and 2) respect for people through ensuring that technology works for people rather than the other way around. Although TL&F seemed to be performing well, insiders knew that, as the founding company of the Toyota group, it needed to do better, especially in the quality performance of its global subsidiary operations. But improvement would not be easy in a company that already prided itself in its history as an exemplar in providing highest quality products and services. In 2006, TL&F requested assistance from Sadao Nomura. The initial request was for Mr. Nomura to support quality improvement in three global operations that had become part of TL&F through acquisition: US, Sweden, and France. Improvement was expected at these